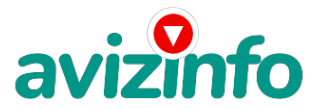

## avizinfo.by

## **Для тех у кого есть десять минут свободного времени в день**

## Минск, Беларусь

Заработок на кликах. Заработай в интернете первые деньги легко

Обычно для заработка в интернете требуются какие-то вложения – купить домен, хостинг, дизайн, тексты. Заработок на кликах позволяет заработать деньги в интернете без этих вложений. Конечно, работать придётся, но времени потребуется не более 10 минут в день. При этом заработать можно немного, но и делать особо ничего не нужно. 40–120 баксов в месяц вполне реально. Трафик при этом минимальный – не более 1 Мб в день – можно работать даже при GPRS подключении через сотовый. Доход, как и во всех видах бизнеса, сначала небольшой, но он постоянно увеличивается.

На сайте есть свой большой форум, на котором всё расписано – почему и за что платят. Мы нажимаем (кликаем) на ссылки и получаем за это деньги. Поэтому этот вид заработка и называется заработок на кликах. А этому сайту платят деньги другие сайты (спонсоры), размещающие свои ссылки (на которые мы и нажимаем). Для этих сайтов есть вероятность, что мы ещё погуляем по их сайту и увеличим посещаемость. Предполагается, что им будут больше платить за рекламу на их сайте. При этом довольны все.

Всё делайте строго по шагам и вопросов у вас никаких не возникнет: 1) Зарегистрируйтесь в системе на сайте, http://bux.to/?r=baron797– для этого в открывшемся сайте справа вверху страницы нажмите [Register]

2) Далее заполняйте формы

- 1. Username введите имя латинскими буквами для входа в систему, логин (от 3 до 15 знаков). У меня baron797
- 2. Password введите пишите пароль не менее 6 символов.
- 3. Confirm password повторите пароль.
- 4. Email Address введите ваш настоящий email адрес. На него ничего приходить не будет, кроме уведомлений от сайта.
- 5. Confirm Email Address повторите email.
- 6. AlertPay or YourBuxCard Email Address for Payments здесь опять пишите этот же адрес email.
- 7. Your country выберите страну проживания Russia.

8. Referrer – здесь должно быть написано baron797. Если нет, введите или скпируйте. С этой ссылкой при старте будет больше бонусов.

9. I Accept the Terms of Service – поставите галочку, что вы согласны с правилами сайта

- 10. Security code введите знаки с картинки.
- 11. Register нажмите на кнопку регистрации.

3) Далее нажмите ссылку Login справа вверху.

4) Введите ваш логин и пароль, которые вы 2 шага назад зарегистрировали

5) Выберите раздел Surf Ads

6) В этом разделе г<del>р\вааауу сакая дци качли сту</del>па таны х собъяваный там танном будень, они выделены серым цветом

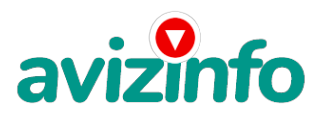

## avizinfo.by

7) Далее щёлкните по любой возможной ссылке. В открывшемся окне сверху слева идёт отсчёт. Просто ждите пока отсчёт 30 секунд закончится. Для экономии трафика и ускорения загрузки страниц можете отключить картинки. Пока счётчик тикает, можете заниматься своими делами – переписываться в аське, проверять почту.

8) Как только появилась надпись DONE и галочка можете закрывать страницу

9) Если появилась надпись Done, но без галочки, значит вам эту страницу не засчитали, значит вы делаете что то не правильно, тогда просто перейдите обратно в раздел Surf ads и нажмите на эту ссылку заново.

10) Как страницу вам засчитали, закрывайте окно и переходите обратно в раздел surf ads, и кликайте на следующую ссылку

11) Те ссылки которые вы покликали становятся зачёркнутыми. Для проверки можете зайти в раздел surf ads и обновить страницу

12) Как только все ссылки станут зачёркнутыми, ваша работа на этот день окончена, заходите на следующий день и ссылки появятся заново, только может в большем количестве, если вы будете кликать каждый день. Для того, чтобы проверить сколько на вашем балансе денег уже заработано зайдите в раздел My stats, Первые цифры небольшие, но потом будет намного больше!

13) Как снять деньги: накапливаете минимум 10\$, выводите деньги в обменную систему AlertPay (зарегистрируетесь позже), а оттуда либо на либо на WebMoney или на Yandex-деньги, либо почтовым переводом, либо на свою карточку VISA Classic (можно оформить в любом банке).

Такая схема работает, позволяя несложным способом зарабатывать деньги на кликах. Кроме того, вы можете привлекать друзей (рефералов), знакомых, оставлять свою ссылку на форумах в виде http://bux.to/?r=baron797. После этого часть денег, которые забирает система, будет переходить вам.

И самое главное – для того, чтобы начать работать, достаточно только иметь интернет и бесплатно зарегистрироваться. Сколько заработаете, будет зависеть только от вас. Единственные расходы – 1–2 Мб трафика в день. Но учитывая, что почти у всех есть безлимит, это уже неважно.

Успеха, манимейкеры!

Цена: Договорная Тип объявления:

Услуги, предлагаю

Торг: --

**Федасюк Павел 8 029 619 31 65**